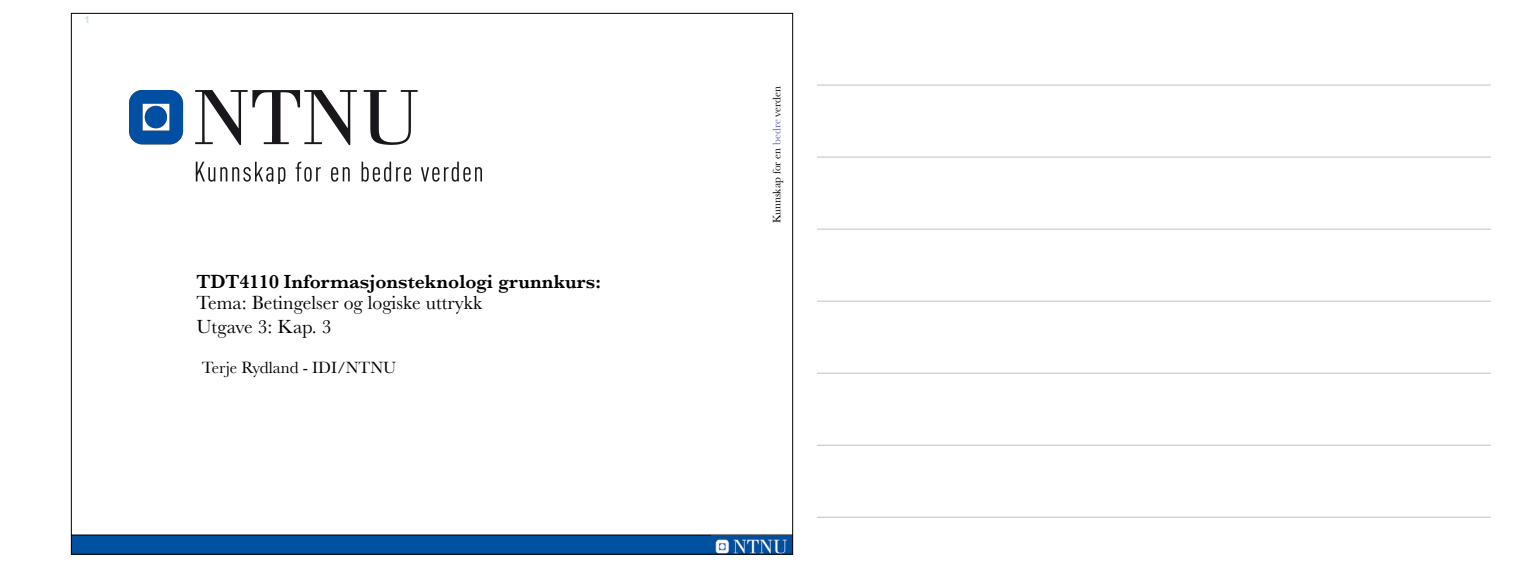

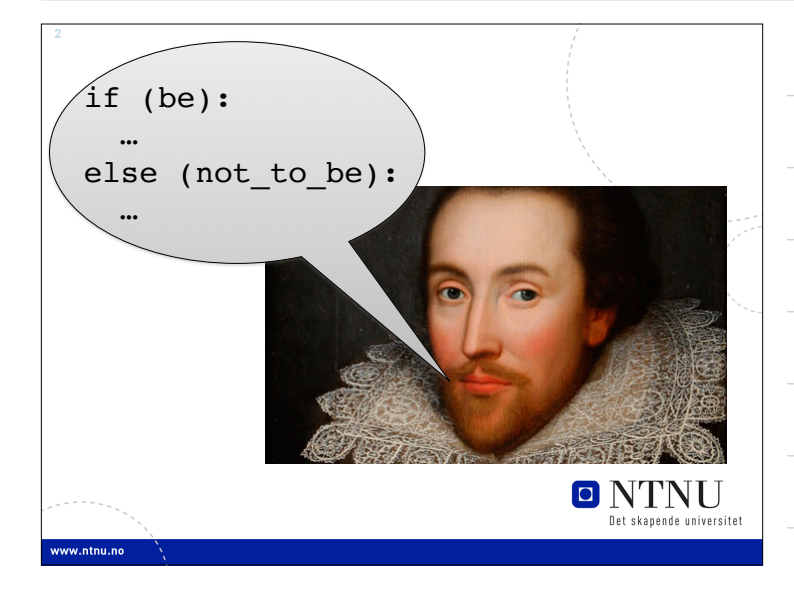

# **Læringsmål og pensum**

- Mål
	- Lære å bruke og forstå if-setninger
	- Lære å bruke og forstå sammenlikning av strenger
	- Lære å bruke og forstå nestede beslutningsstrukturer
	- Lære å bruke og forstå logiske operatorer
	- Lære å bruke og forstå boolske variabler
- Pensum
	- Starting out with Pyton: Chapter 3 Decision Structures and Boolean Logic

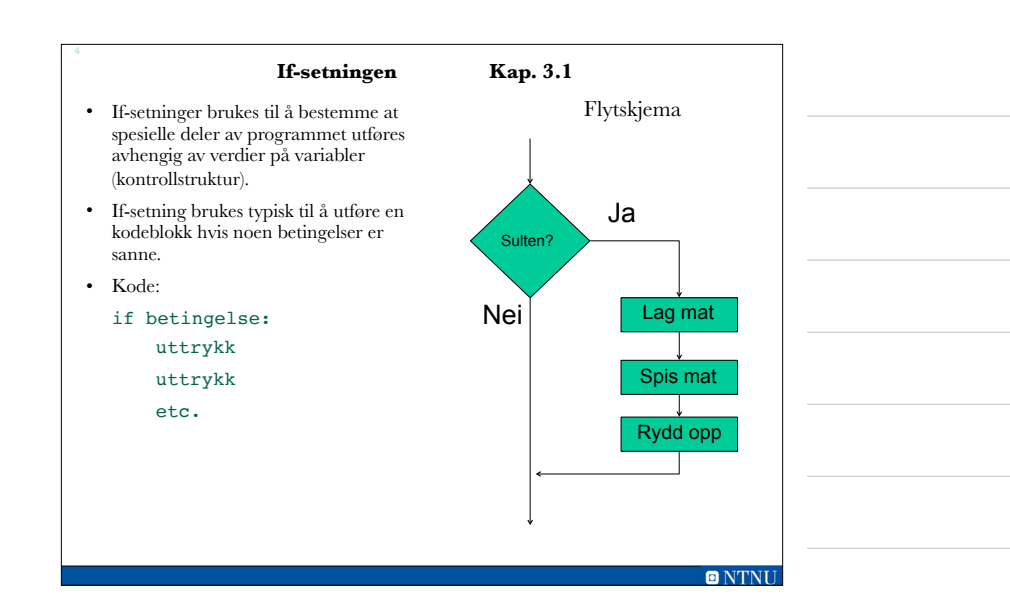

# **Betingelser i Python**

- Python har spesielle tegn eller *operatorer* for å uttrykke betingelser
- På lik linje med de *aritmetiske* operatorene +, -, \*, /
- Mest mulig lik tegnene vi kjenner fra matematikken
- Kalles også *relasjonsoperatorer*

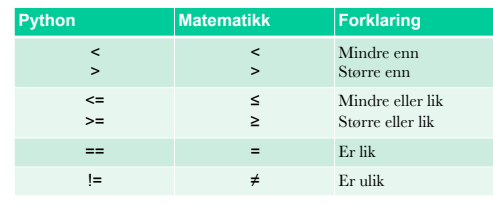

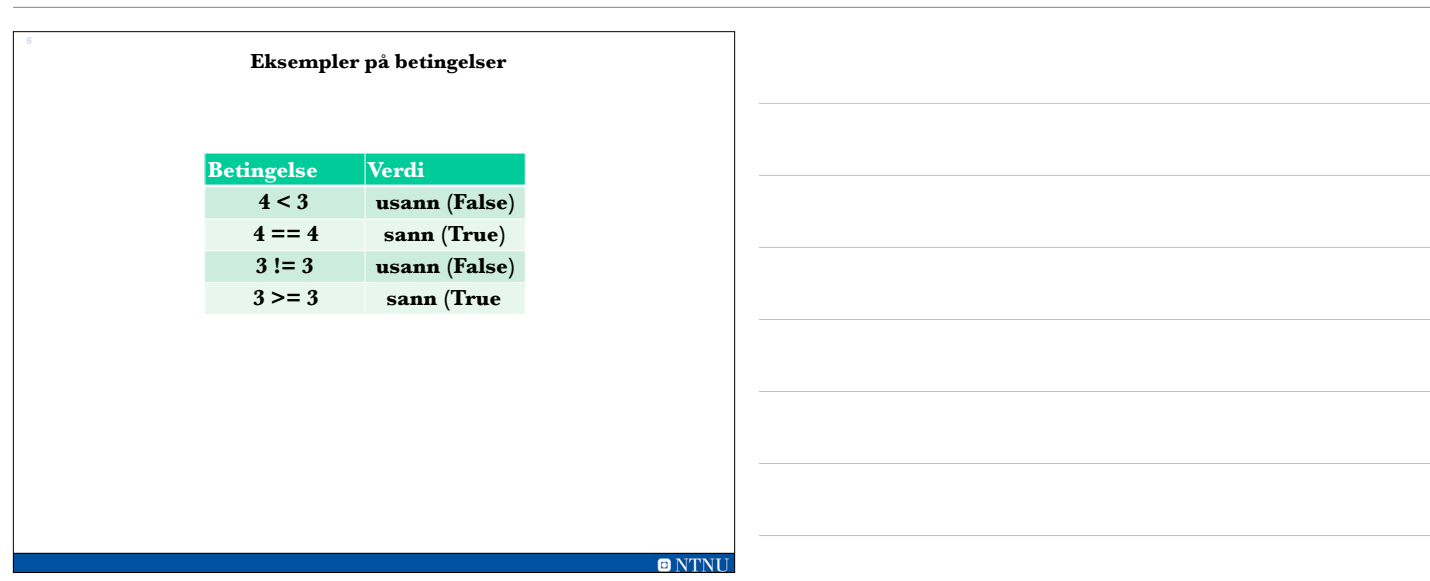

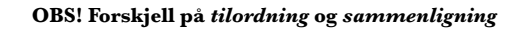

- Det er lett å blande sammen tilordning og evaluering av logiske uttrykk:
- Dette er tilordning: **a=5**
	- *– Tilordner* variabelen *a* verdien 5 (lagrer tallet 5 i variabelen *a*)
- Dette er evaluering: **a==5**
- *– Tester* om variabelen *a* har verdien 5
- Python vil si ifra hvis du prøver å gjøre en tilordning når du skal teste en om en variabel har en verdi

**ONTNU** 

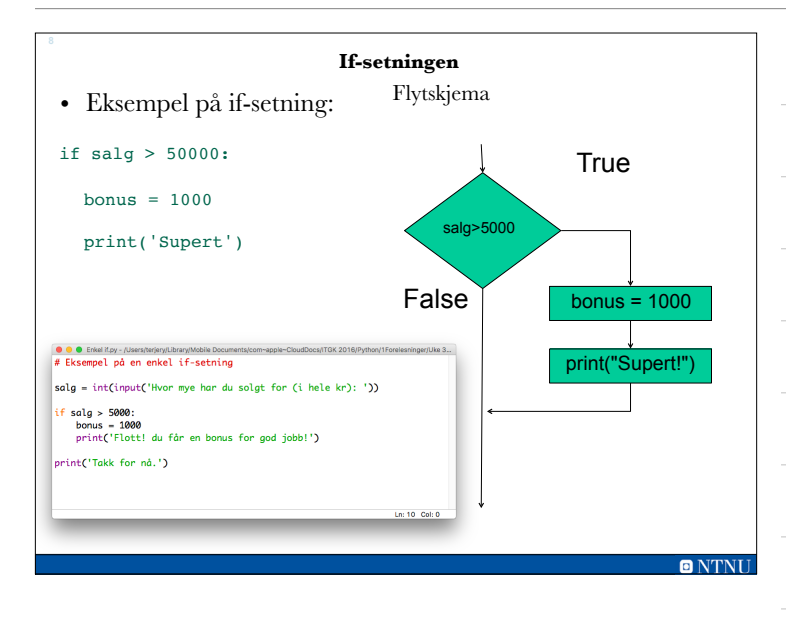

#### **if-else uttrykk Kapittel 3.2**

- Et if-else uttrykk vil kjøre en blokk av kode hvis betingelsen er sann (True) og en annen blokk av kode hvis betingelsen er usann (False).
- if-else uttrykk skal brukes i koden der det er to mulige alternativer av kode som skal utføres.

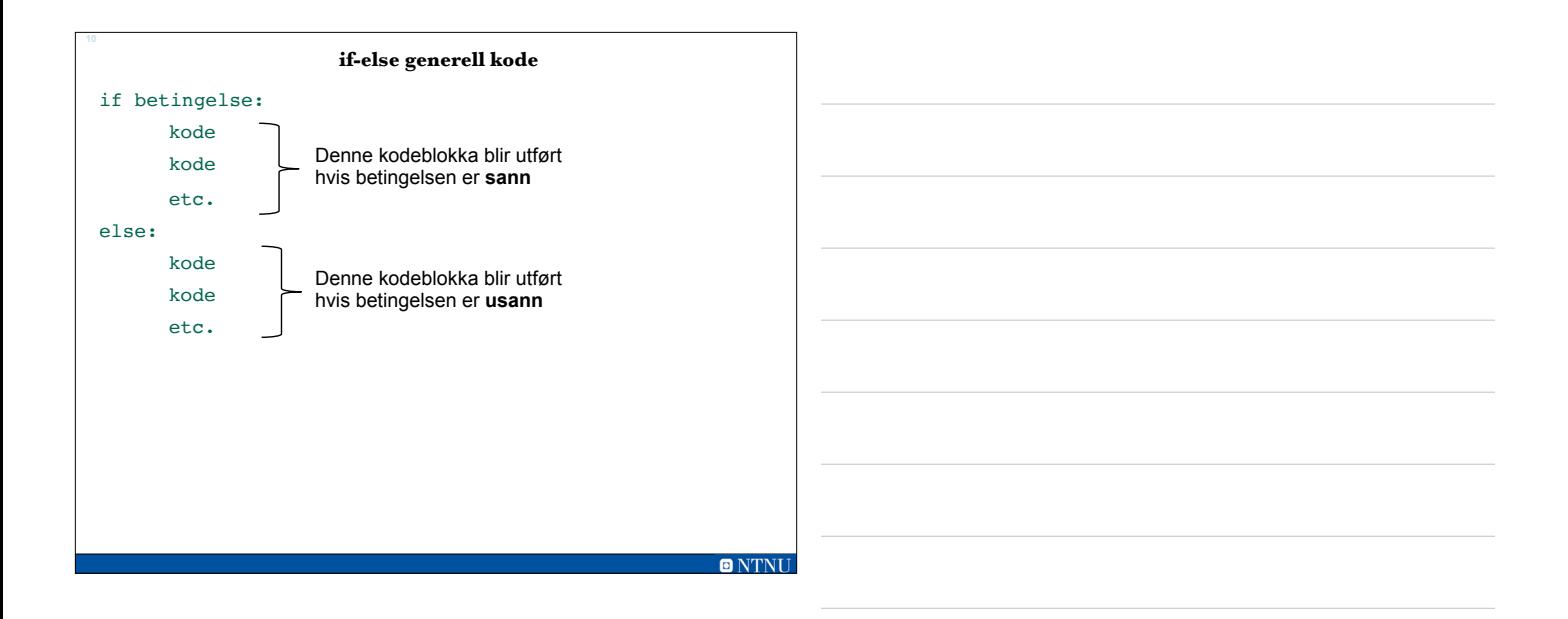

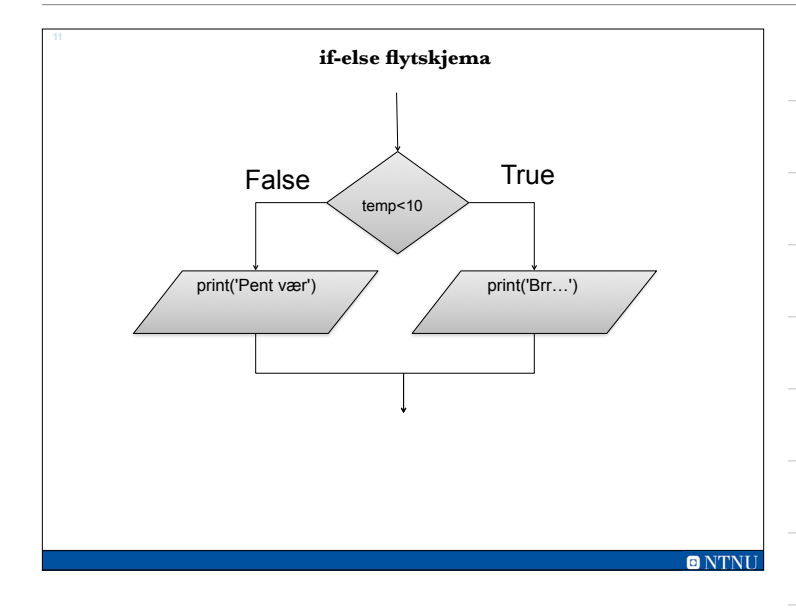

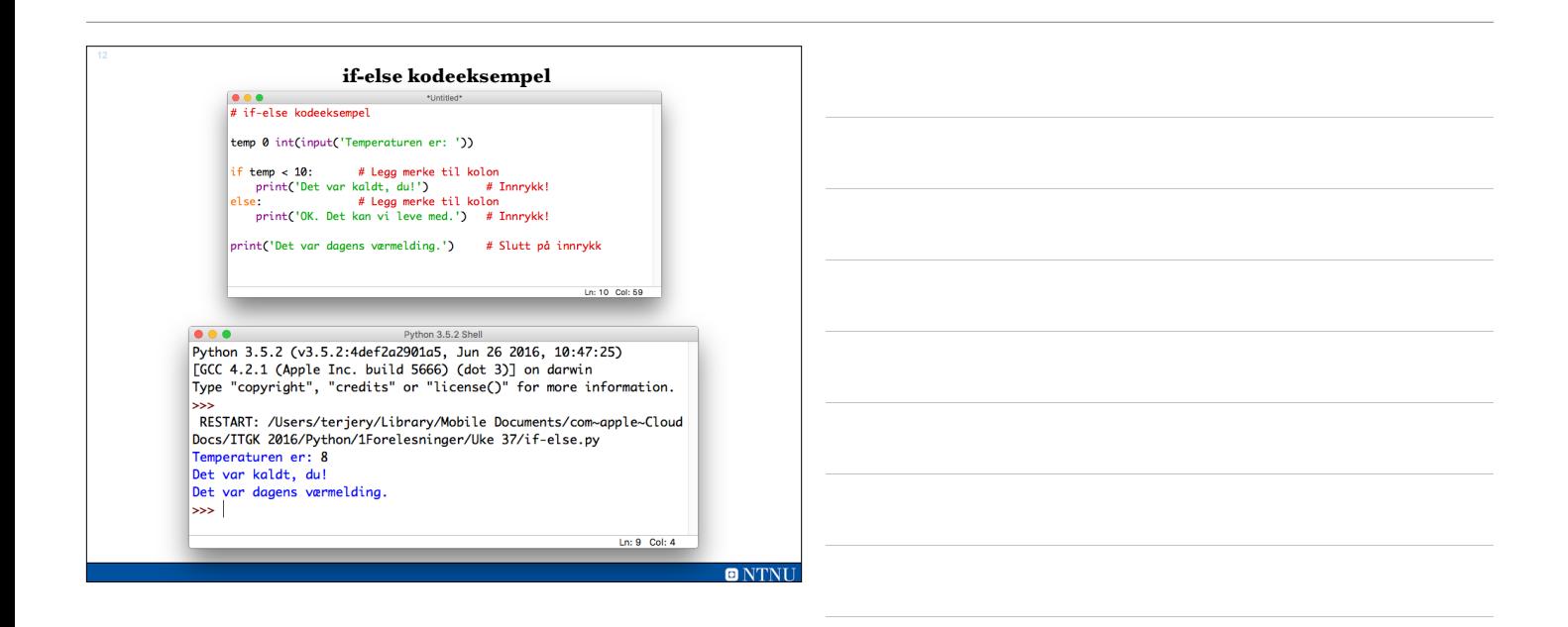

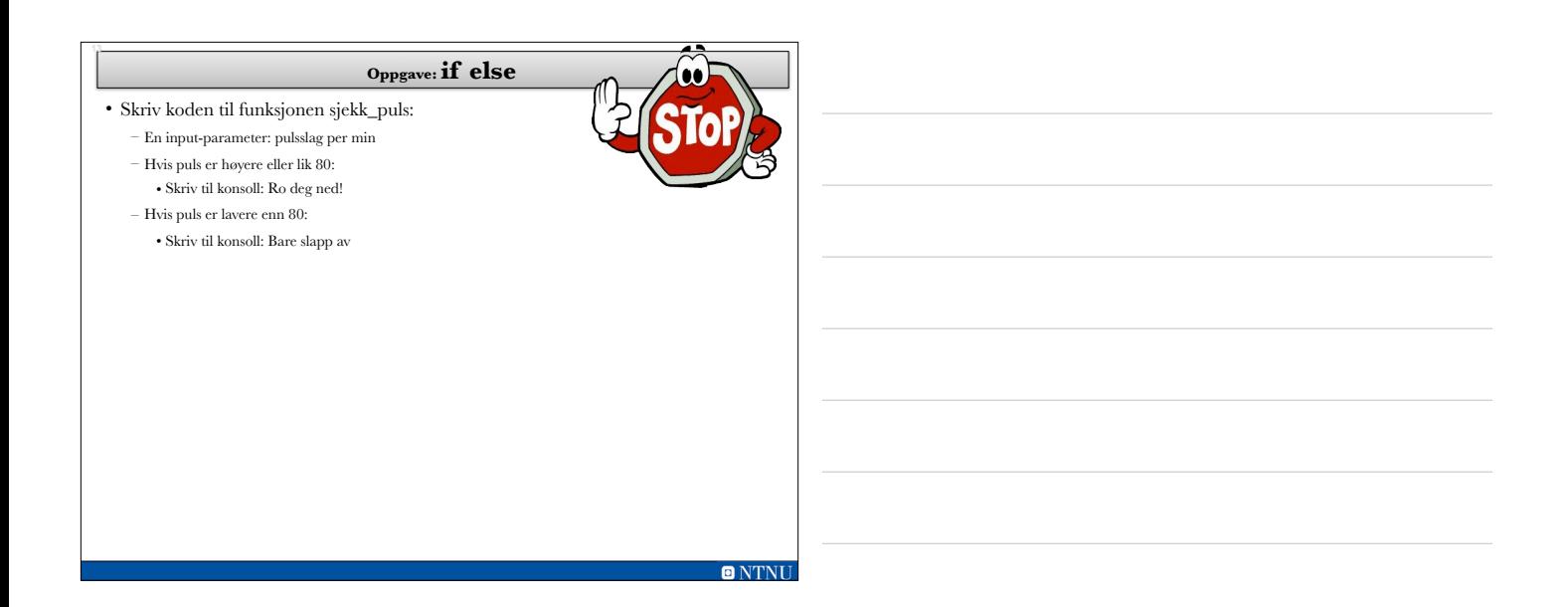

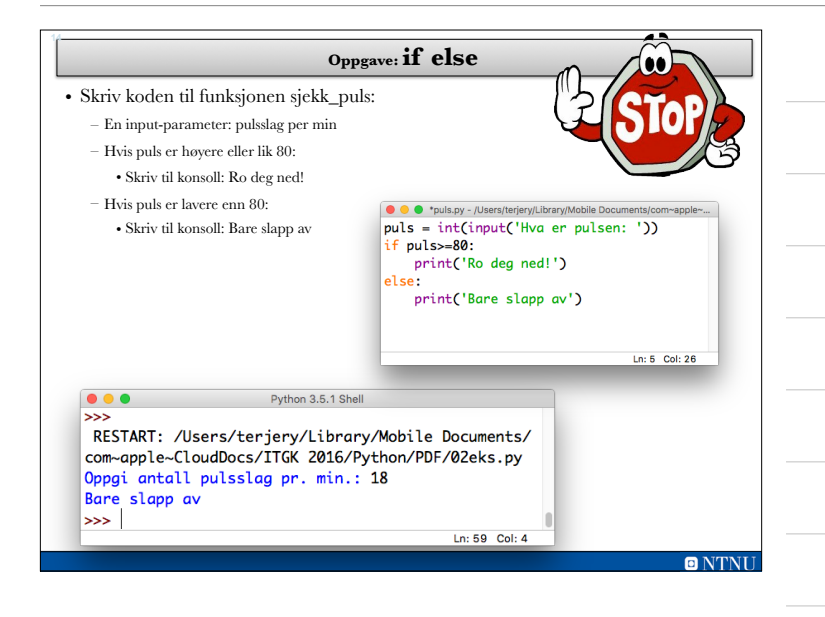

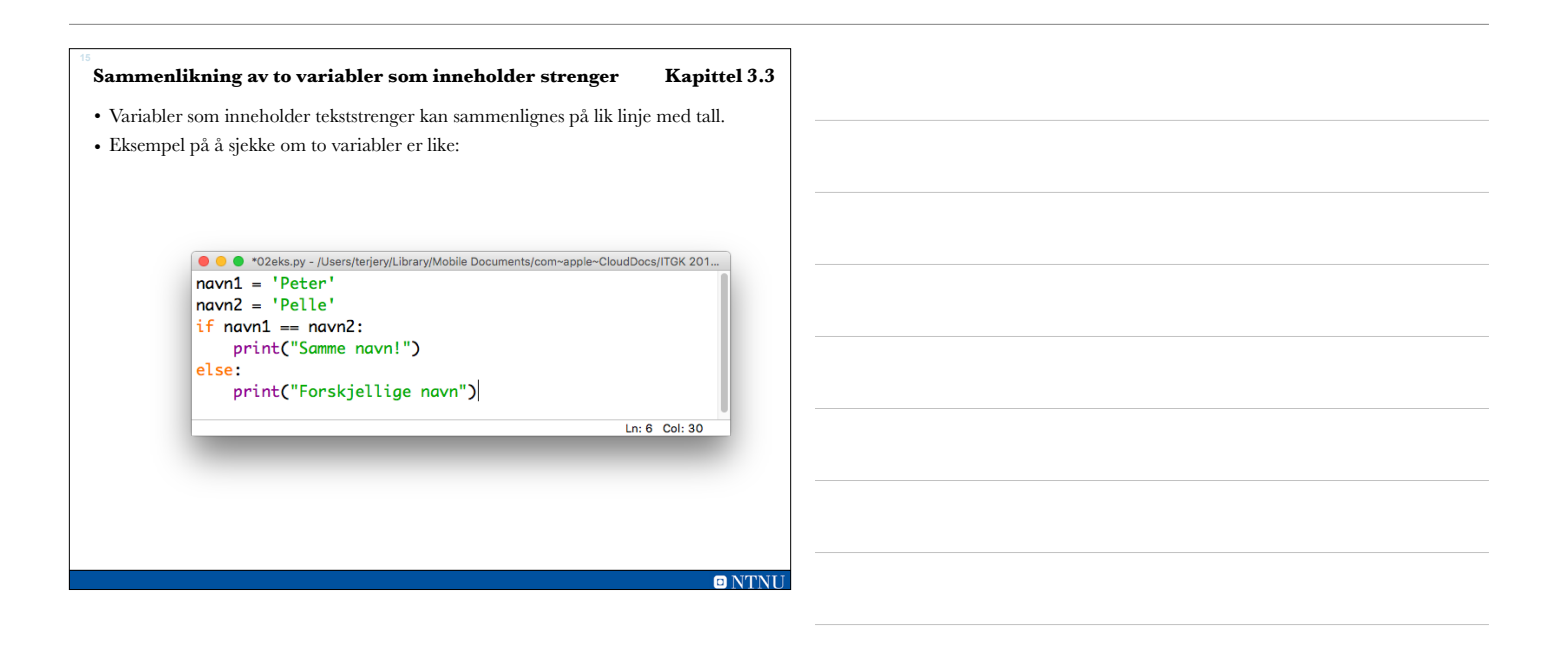

# **Sammenlikning av en variabel og en tekststreng**

• Man kan også sjekke om en variabel med tekststreng er lik en spesifisert tekst:

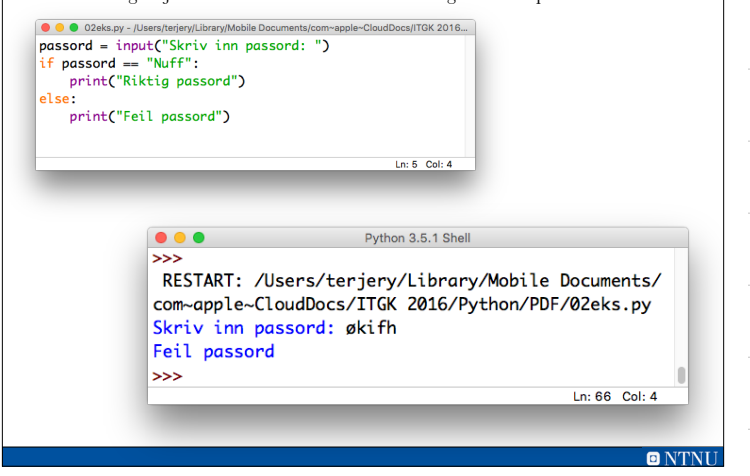

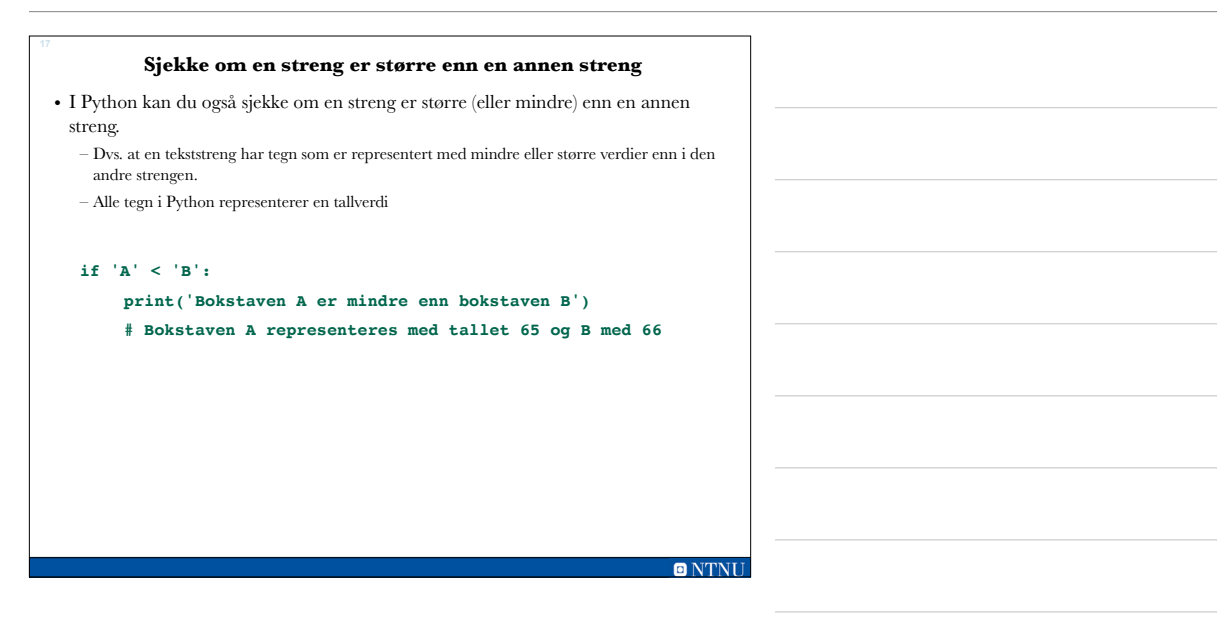

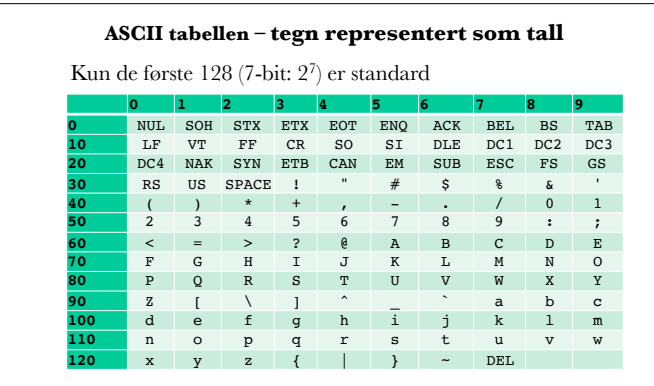

Med 8-bit (28) får vi 256 plasser (nummerert fra 0 til 255), men her er det ikke en felles standard i ASCII

Løsning: UNICODE

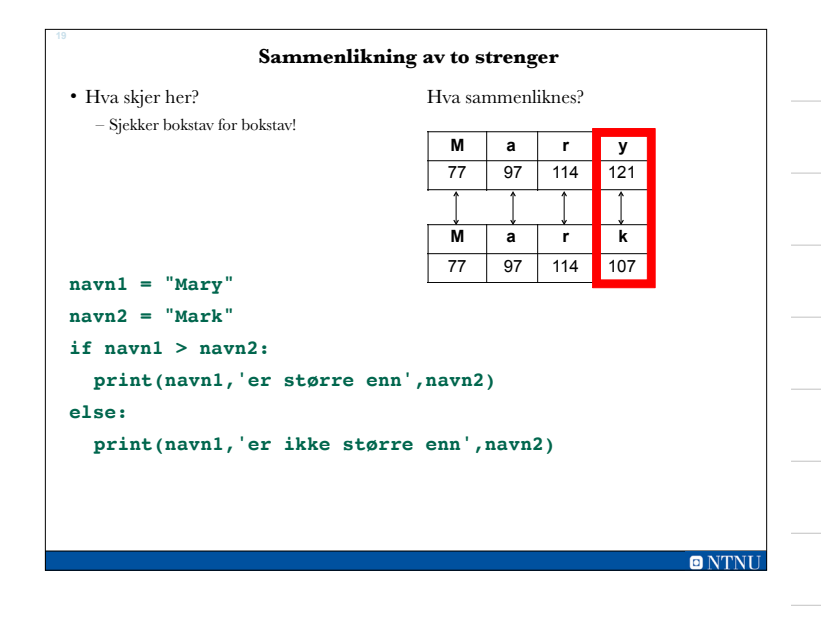

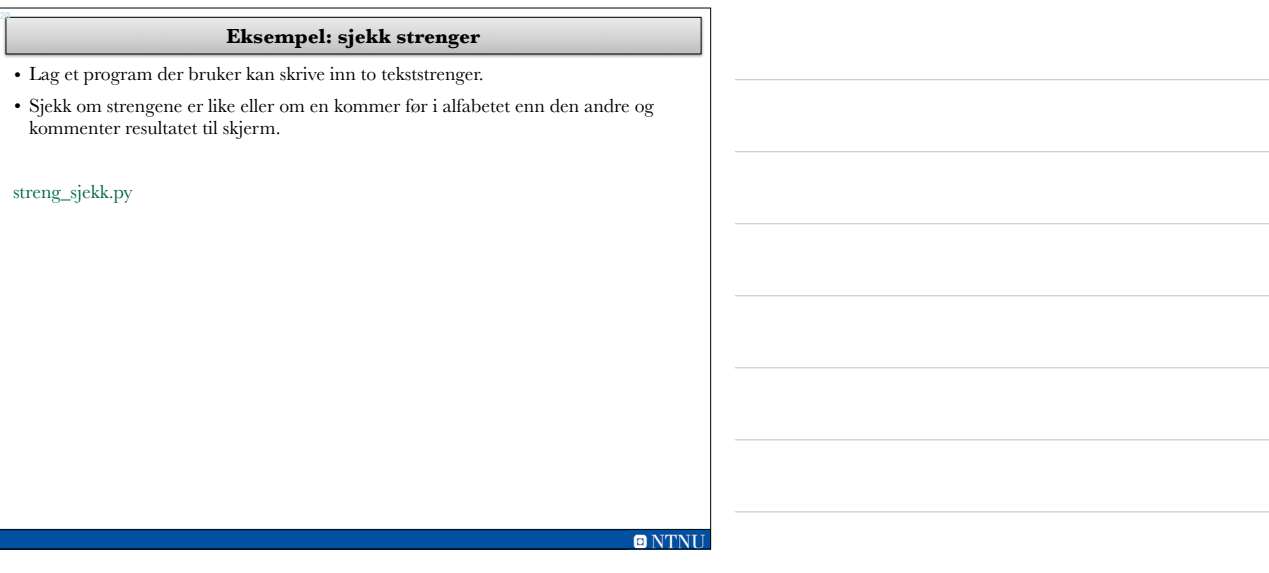

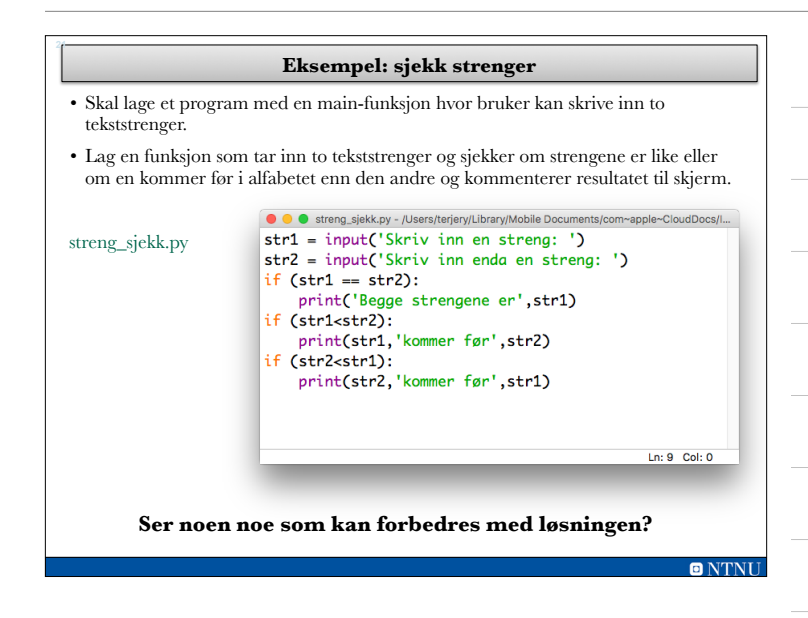

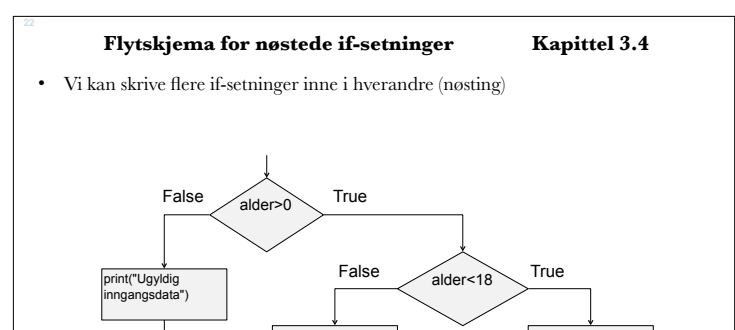

print("Fortsett til valglokalet")

print("Kom tilbake til neste valg")

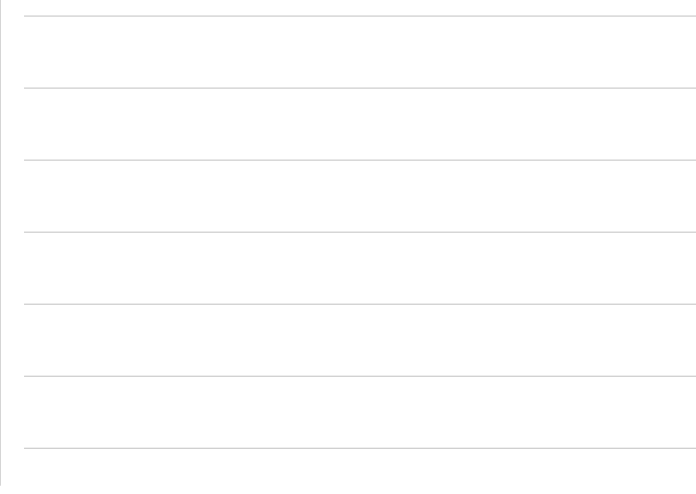

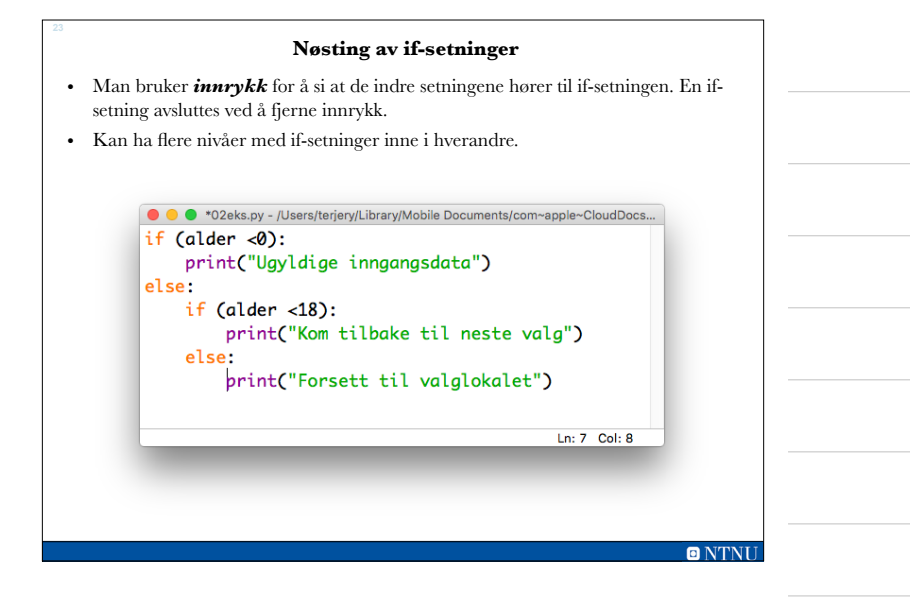

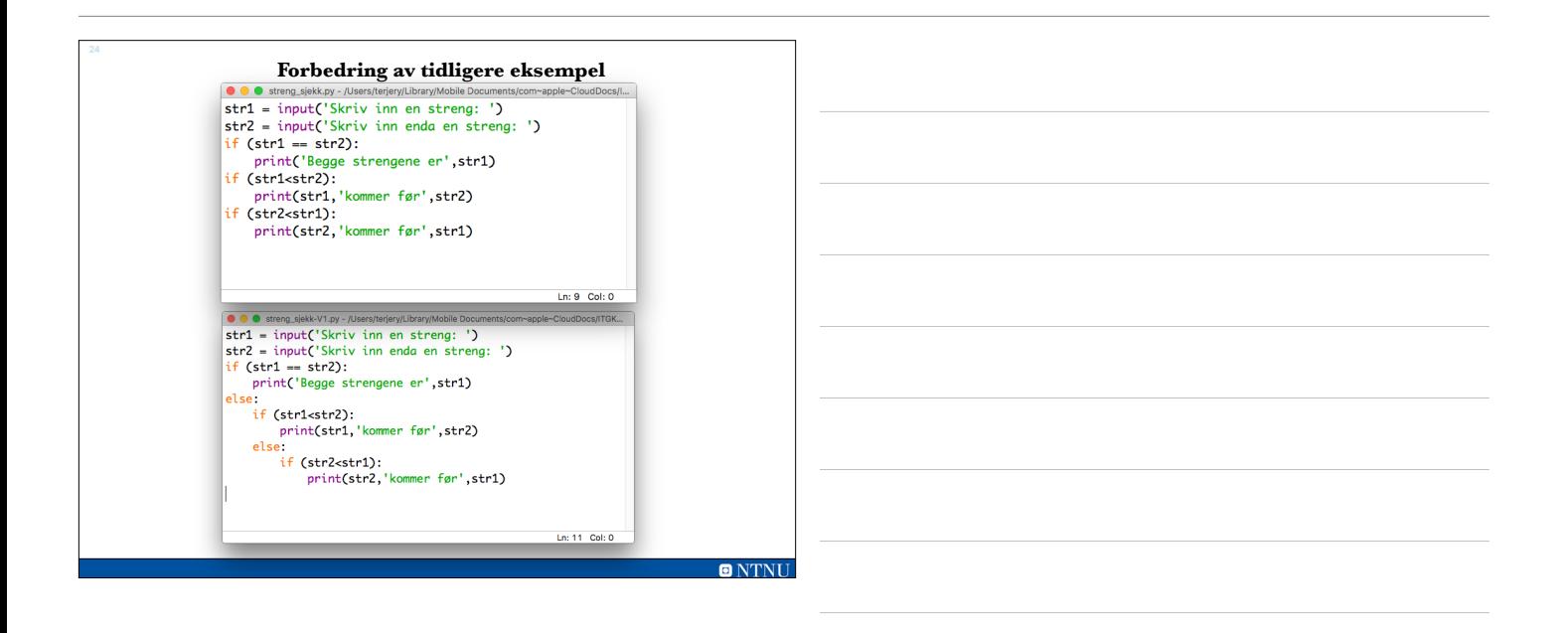

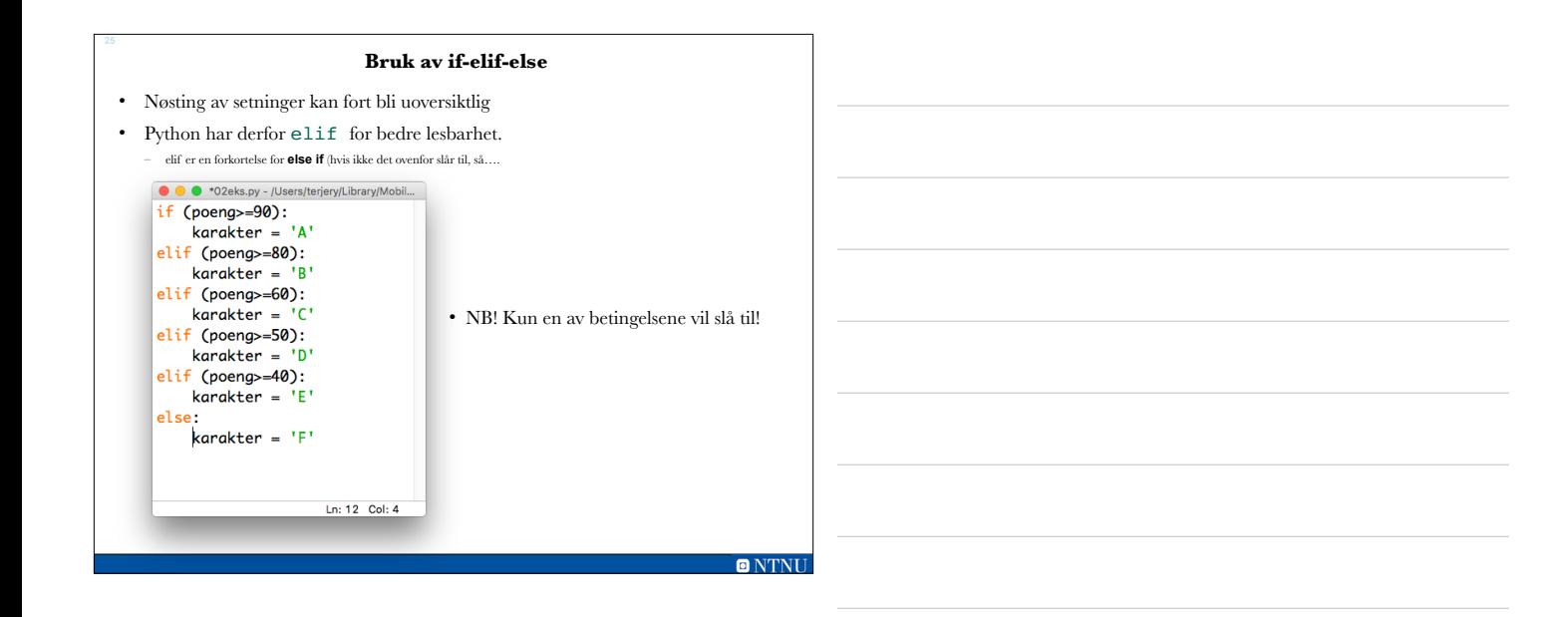

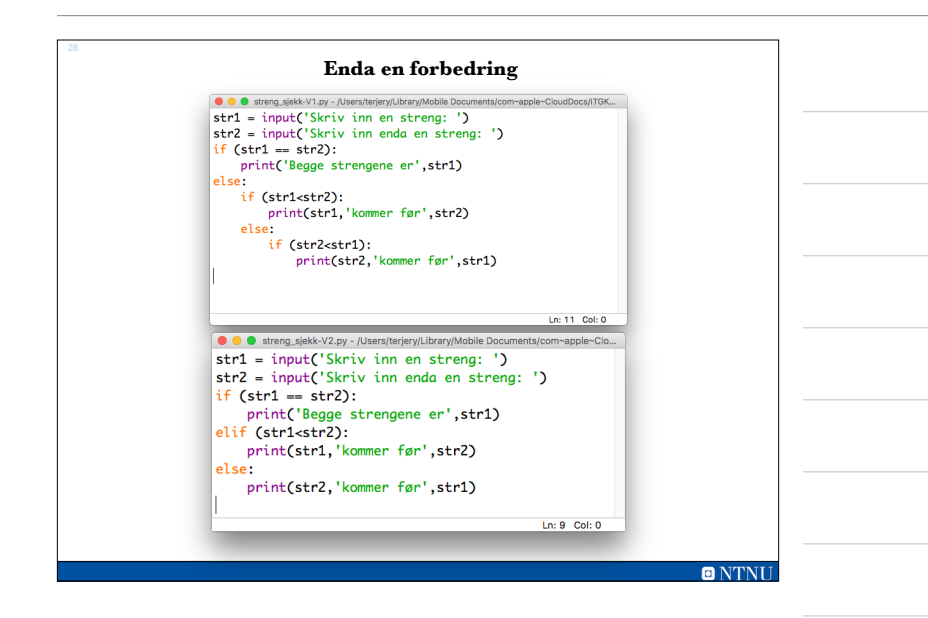

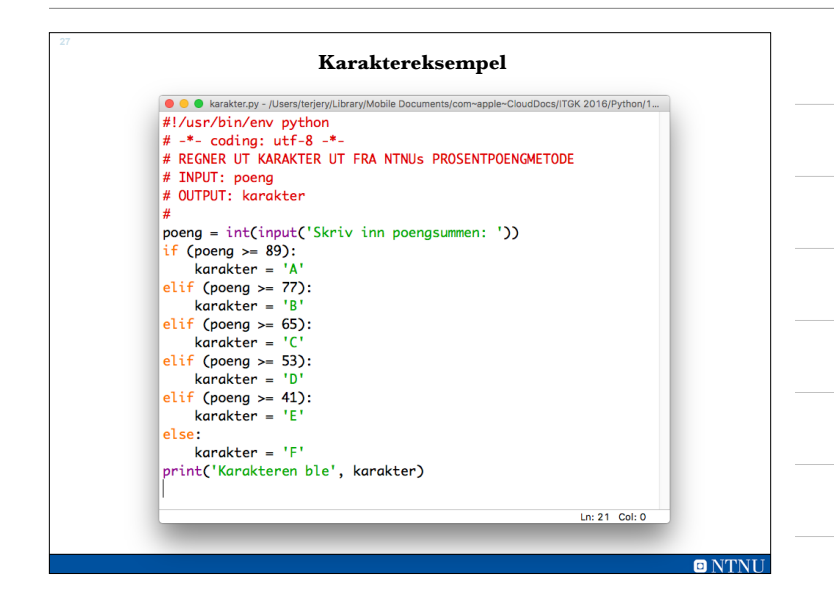

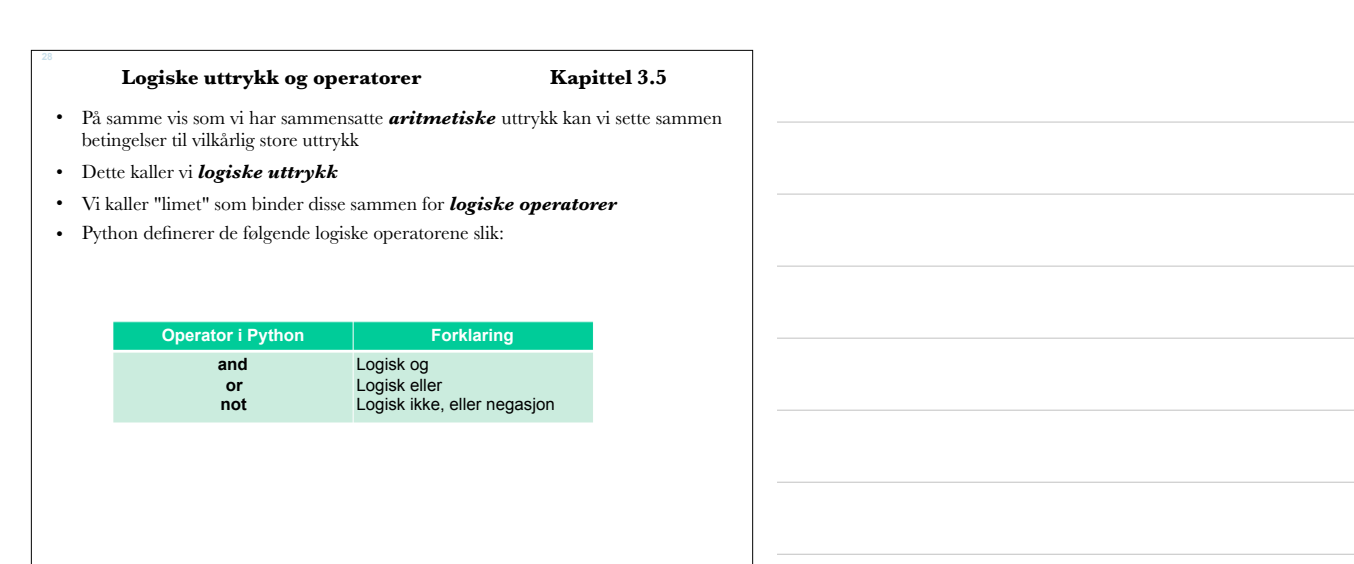

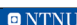

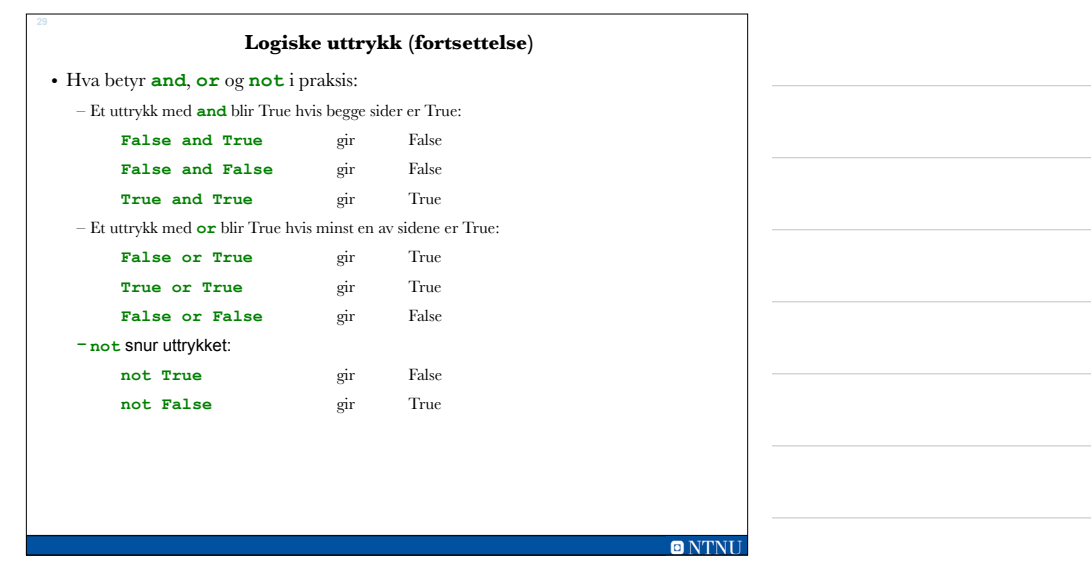

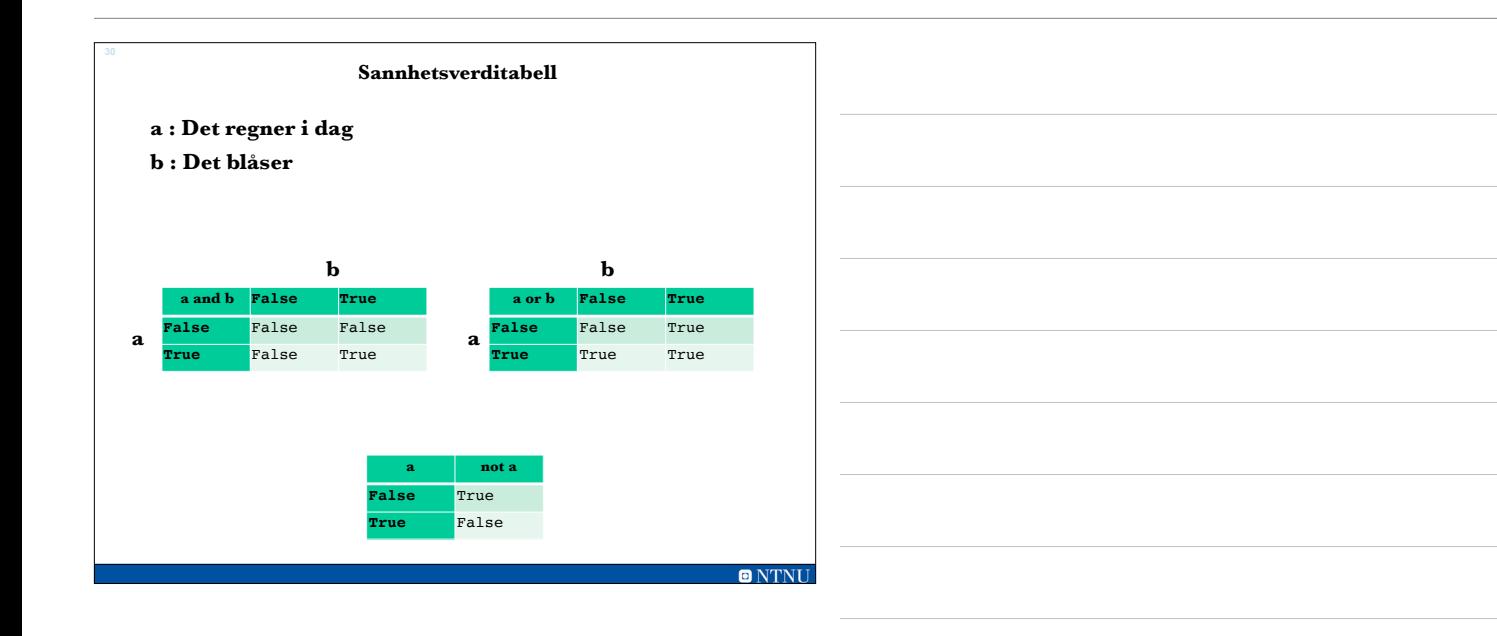

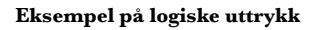

• Vanlig bruk er å sjekke at en verdi ligger i et intervall: x >= 5 **and** x <= 10 det kan være lurt å skrive  $(x \ge 5)$  **and**  $(x \le 10)$ 

• I Python kan man også sjekke intervaller på følgende måte (fungerer sjeldent i andre programmeringsspråk):  $5 \le x \le 10$ 

• Vi lager større uttrykk og sjekke flere betingelser ved bruk av parenteser:  $(i>=1$  **and**  $i<=N$  **or**  $(j>=1$  **and**  $j<=N$ 

**ONTNU** 

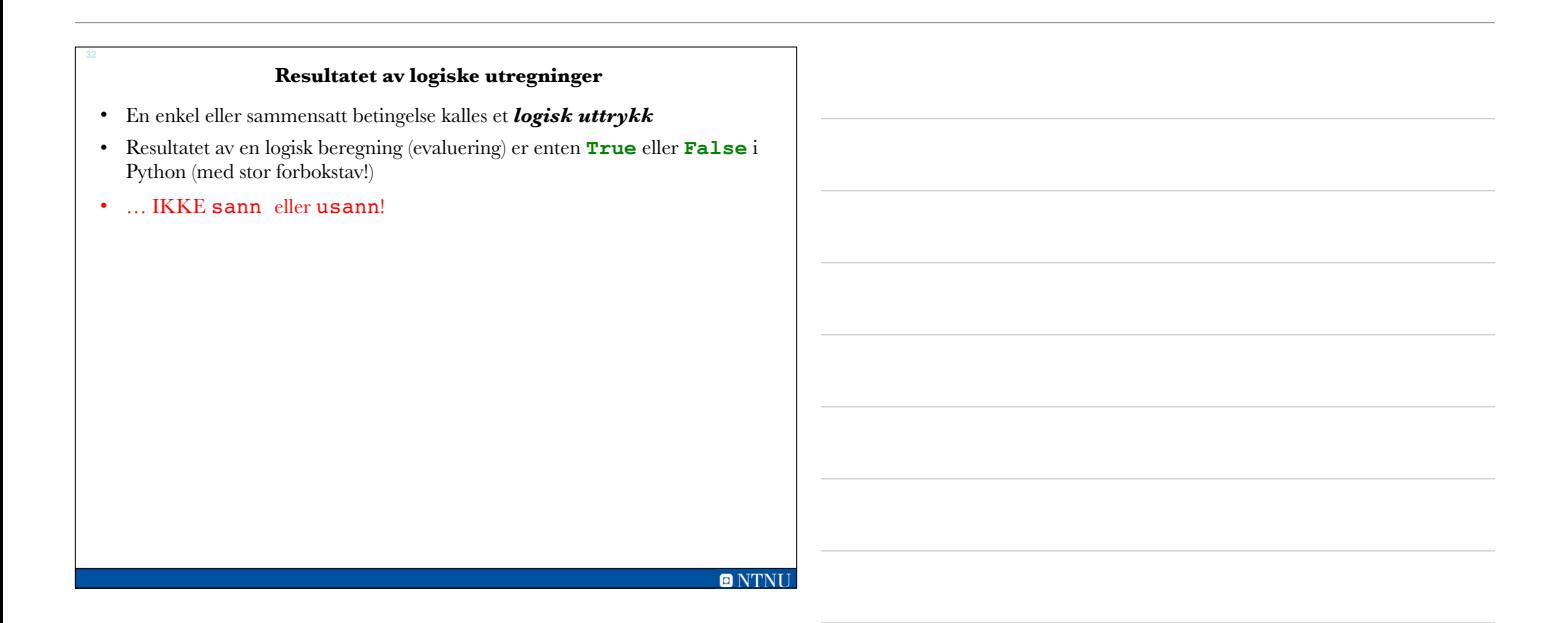

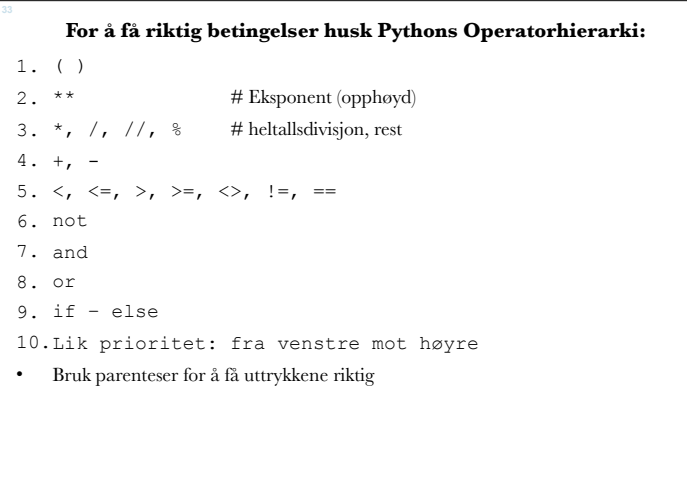

## **Betingelser**

# • Oppgave: Er denne betingelsen **True** eller **False**? **4<7 and not(3>1 or 8>=9)** 4<7 and not(True or False) 4<7 and not(True) True and not(True) True and False False

• Begynn innenfra og jobb utover (inne i parenteser)

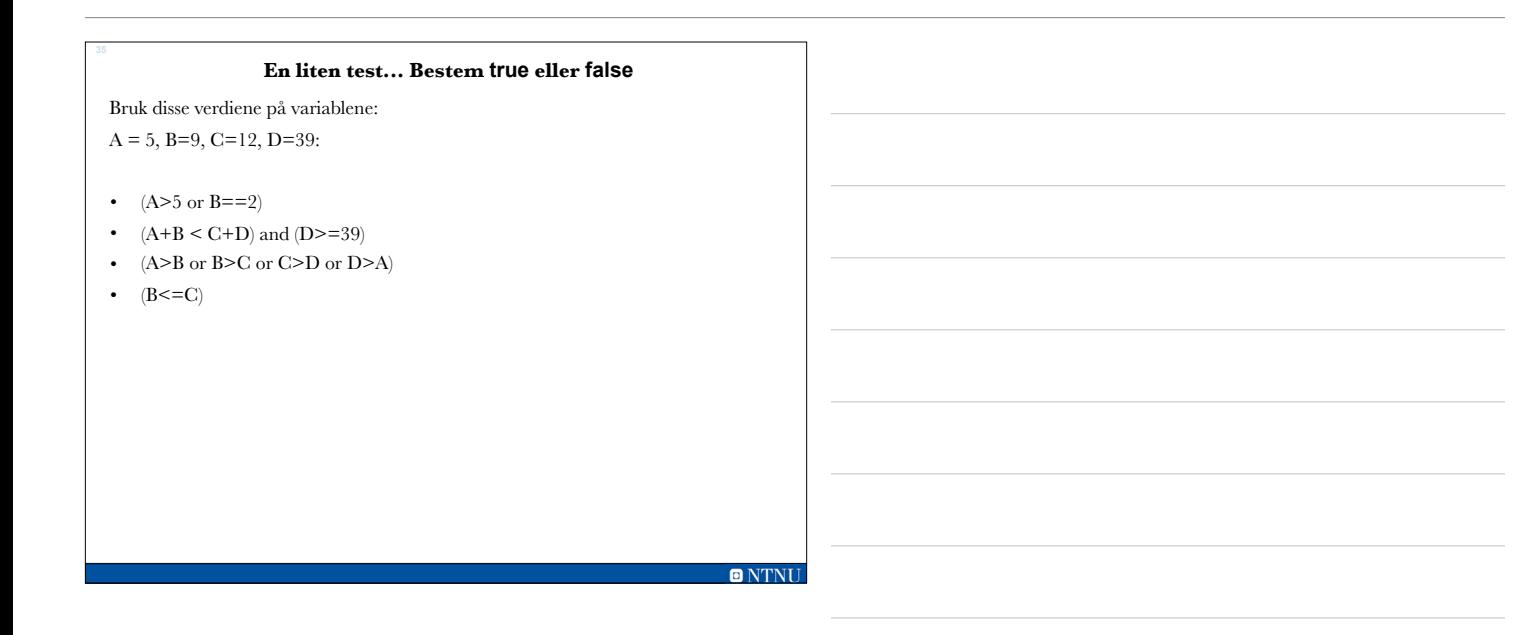

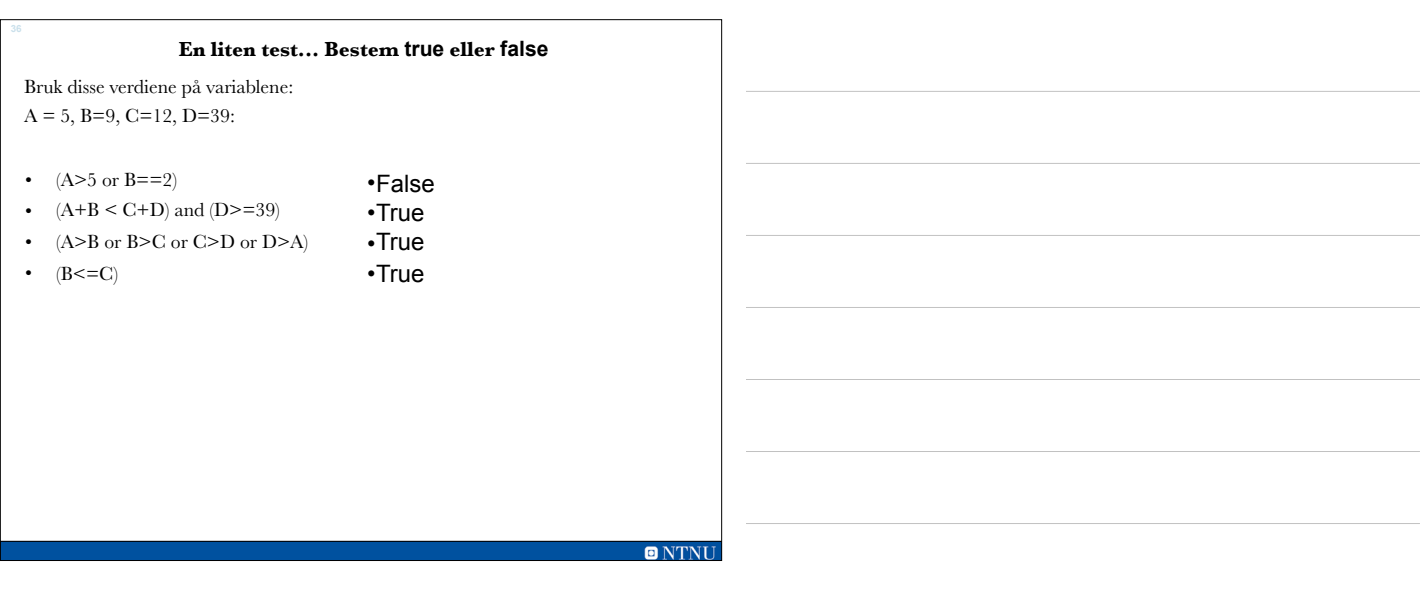

#### **Boolske variabler - kap. 3.6**

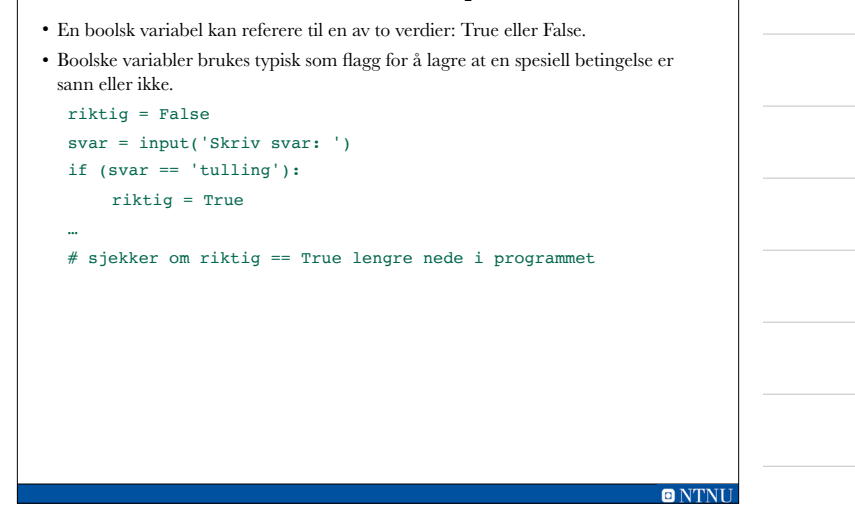

# **Avslutning if-setninger**

- Unngå overflødig bruk av negasjoner (**not**) tungt å lese
- Ved if else, skriv helst positiv utfall i if og negativt i else
- Vi kan ha flere setningen mellom if … else

#### **ONTNU**

#### **Oppgave: Dørvaktsimulator**

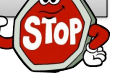

- Det skal lages et dørvaktsimulator program som skal benytte seg av: print, input(), int(), if og else.
- Programmet skal skrive til skjerm "Hei jeg er dørvakta!" og så spørre etter navn, alder og om du er full (ja eller nei)
	- Hvis du er gammel nok (18+), så skal det skrives ut "Du er gammel nok".
	- Hvis du ikke er gammel nok, skal det skrives ut "Du er for ung "+ navnet
	- Hvis du er gammel nok, men er også full skal det skrives ut "Du slipper ikke inn for du er full!"
	- Hvis du er gammel nok og ikke full, skal det skrives ut "Velkommen inn "+ navnet

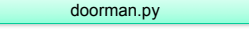

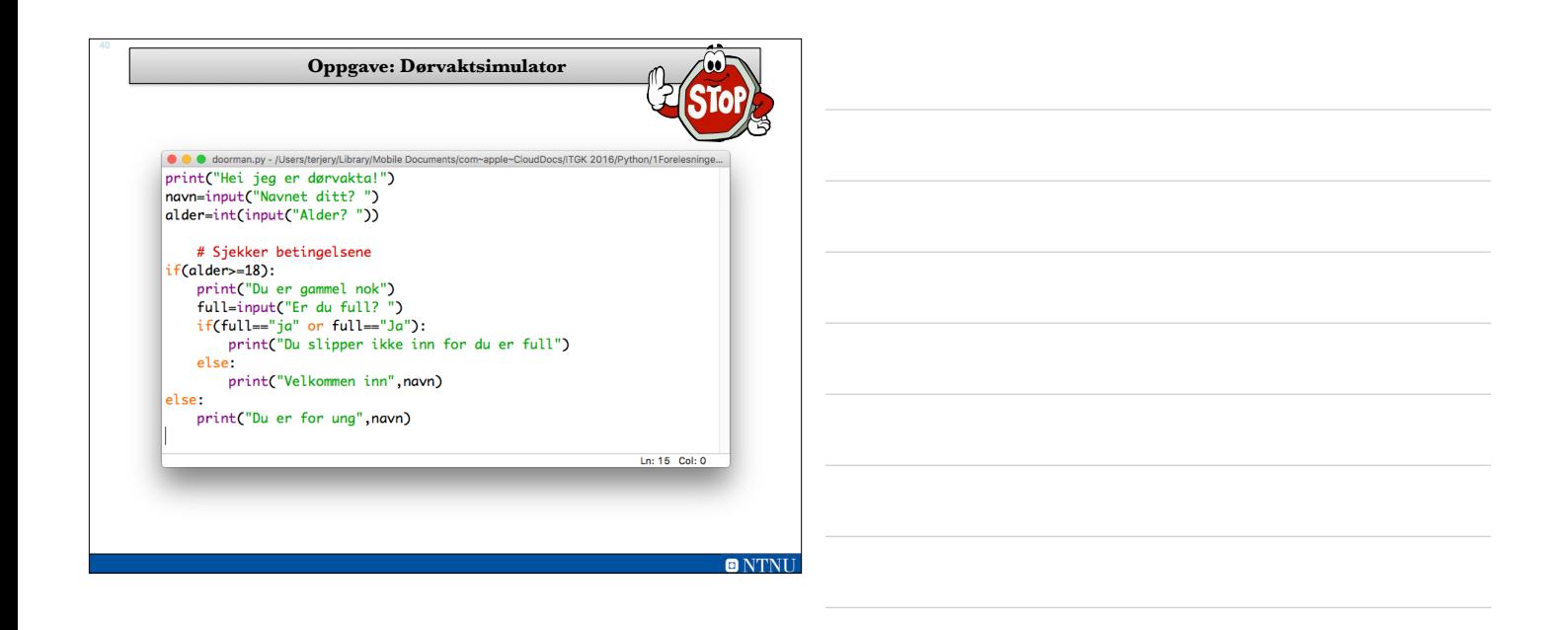

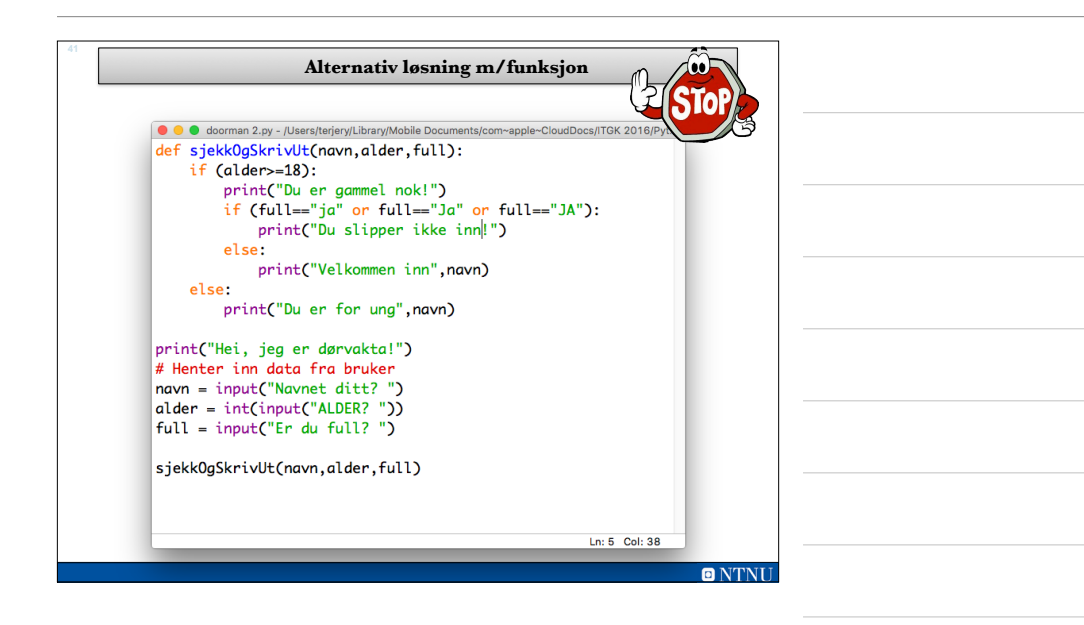

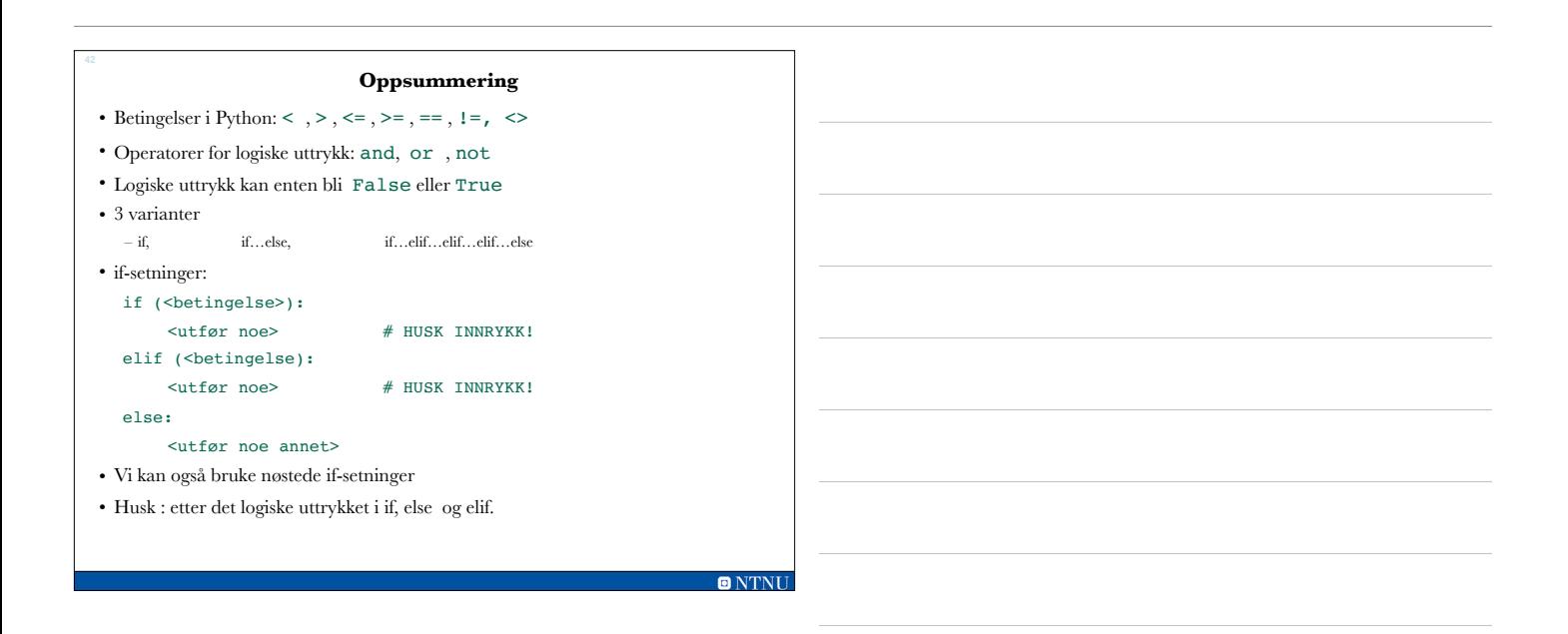